## Package 'biodbHmdb'

October 18, 2022

<span id="page-0-0"></span>Title biodbHmdb, a library for connecting to the HMDB Database

Version 1.2.0

Description The biodbHmdb library is an extension of the biodb framework package that provides access to the HMDB Metabolites database. It allows to download the whole HMDB Metabolites database locally, access entries and search for entries by name or description. A future version of this package will also include a search by mass and mass spectra annotation.

URL <https://github.com/pkrog/biodbHmdb>

BugReports <https://github.com/pkrog/biodbHmdb/issues> biocViews Software, Infrastructure, DataImport Depends  $R$  ( $>= 4.1$ ) License AGPL-3 Encoding UTF-8 VignetteBuilder knitr **Suggests** BiocStyle, roxygen2, devtools, test that  $(>= 2.0.0)$ , knitr, rmarkdown, covr, lgr **Imports** R6, biodb  $(>= 1.3.2)$ , Rcpp LinkingTo Rcpp, testthat NeedsCompilation yes RoxygenNote 7.2.1 Collate 'HmdbMetabolitesConn.R' 'HmdbMetabolitesEntry.R' RcppExports.R 'package.R' 'catch-routine-registration.R' git\_url https://git.bioconductor.org/packages/biodbHmdb git\_branch RELEASE\_3\_15 git\_last\_commit 633a5f0 git\_last\_commit\_date 2022-09-23 Date/Publication 2022-10-18 Author Pierrick Roger [aut, cre] (<<https://orcid.org/0000-0001-8177-4873>>)

Maintainer Pierrick Roger <pierrick.roger@cea.fr>

### <span id="page-1-0"></span>R topics documented:

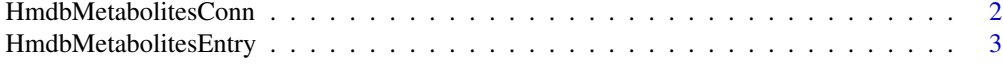

#### **Index** [5](#page-4-0). The second state of the second state of the second state of the second state of the second state of the second state of the second state of the second state of the second state of the second state of the second

HmdbMetabolitesConn *The connector class for the HMDB Metabolites database.*

#### Description

This is a concrete connector class. It must never be instantiated directly, but instead be instantiated through the factory [BiodbFactory](#page-0-0). Only specific methods are described here. See super classes for the description of inherited methods.

#### Super classes

[biodb::BiodbConnBase](#page-0-0) -> [biodb::BiodbConn](#page-0-0) -> HmdbMetabolitesConn

#### **Methods**

#### Public methods:

• [HmdbMetabolitesConn\\$clone\(\)](#page-1-1)

<span id="page-1-1"></span>Method clone(): The objects of this class are cloneable with this method.

*Usage:*

```
HmdbMetabolitesConn$clone(deep = FALSE)
```
*Arguments:*

deep Whether to make a deep clone.

#### Examples

```
# Create an instance with default settings:
mybiodb <- biodb::newInst()
```

```
# Create a connector
conn <- mybiodb$getFactory()$createConn('hmdb.metabolites')
```

```
# Get an entry
# Getting one entry requires the download of the whole database.
e <- conn$getEntry('HMDB0000001')
```
# Terminate instance. mybiodb\$terminate()

<span id="page-2-0"></span>HmdbMetabolitesEntry *HMDB Metabolites entry class.*

#### Description

HMDB Metabolites entry class.

HMDB Metabolites entry class.

#### Details

This is the entry class for the HMDB Metabolites database.

#### Super classes

[biodb::BiodbEntry](#page-0-0) -> [biodb::BiodbXmlEntry](#page-0-0) -> HmdbMetabolitesEntry

#### **Methods**

#### Public methods:

- [HmdbMetabolitesEntry\\$new\(\)](#page-2-1)
- [HmdbMetabolitesEntry\\$clone\(\)](#page-2-2)

<span id="page-2-1"></span>Method new(): New instance initializer. Connector classes must not be instantiated directly. Instead, you must use the createConn() method of the factory class.

*Usage:*

HmdbMetabolitesEntry\$new(...)

*Arguments:*

... All parameters are passed to the super class initializer.

*Returns:* Nothing.

<span id="page-2-2"></span>Method clone(): The objects of this class are cloneable with this method.

*Usage:*

HmdbMetabolitesEntry\$clone(deep = FALSE)

*Arguments:*

deep Whether to make a deep clone.

#### Examples

```
# Create an instance with default settings:
mybiodb <- biodb::newInst()
```
# Create a connector conn <- mybiodb\$getFactory()\$createConn('hmdb.metabolites')

# Get an entry

# Getting one entry requires the download of the whole database. e <- conn\$getEntry('HMDB0000001')

# Terminate instance. mybiodb\$terminate()

# <span id="page-4-0"></span>Index

biodb::BiodbConn, *[2](#page-1-0)* biodb::BiodbConnBase, *[2](#page-1-0)* biodb::BiodbEntry, *[3](#page-2-0)* biodb::BiodbXmlEntry, *[3](#page-2-0)* BiodbFactory, *[2](#page-1-0)*

HmdbMetabolitesConn, [2](#page-1-0) HmdbMetabolitesEntry, [3](#page-2-0)